# **Mississippi Management and Reporting System**

## **Department of Finance and Administration**

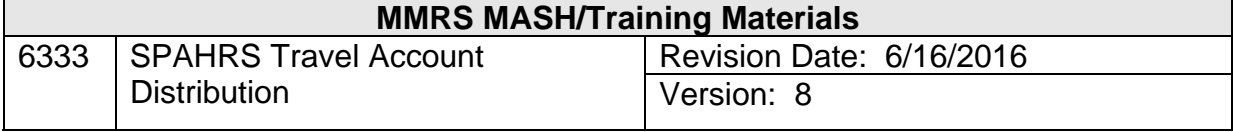

### **Table of Contents**

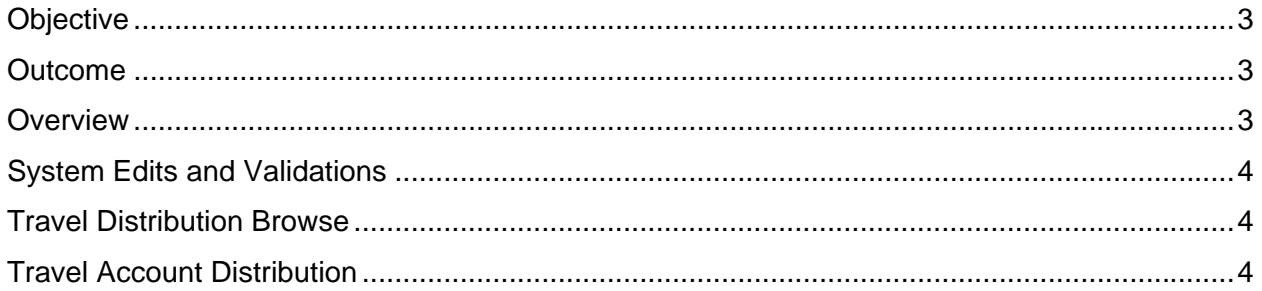

#### **Objective**

Enter or maintain a travel account distribution.

#### **Outcome**

Travel account distribution is established.

#### **Overview**

The account distribution directs the system to charge travel costs to one or more funding sources. Should the expenses need to be charged to the same account distribution as the Position Identification Number (PIN) or Worker Identification Number (WIN) Default Account Distribution, there will be no need to establish a Travel Account Distribution.

If, however, the agency decides to use a distribution *other than* the PIN or WIN Default Account Distribution for a travel advance or a travel voucher, then a travel account distribution must be established and approved for the PIN or WIN and the trip number. In order for the travel account distribution to be created, a default account distribution must have previously been established for the PIN (**PA GS MD PD)** or WIN (**MC CW CD** or **PA GS MD CD**).

Among the other fields, the account distribution contains the entire MAGIC coding block, *i.e.*, fund, activity, organization, sub-organization, reporting category, project number, location, and sub-object. The SPAHRS program number and the funding source fields are required; the remaining three fields are optional agency fields defined by the agency for its specific use. An employee or worker may have multiple accounting lines in the account distribution; however, the total percentage must equal to 100%. Each percentage distribution may have up to two decimal places (*e.g.*, 50.25%).

MAGIC online agencies are required to use the same data in the account distribution required by MAGIC for other transactions. Agencies may, however, use the three optional agency fields to capture additional accounting data. All agencies will use the MAGIC Fund, Program Number, and Funding Sources fields. MAGIC offline agencies are allowed to use any field in the travel account distribution *except* for the Organization and Reporting Category fields, unless they currently use one or both of these fields in MAGIC. The Fund, Organization and Reporting Category fields will be validated against the SPAHRS SAAS Tables 1 & 2 and MAGIC. Travel transactions will be rejected if SPAHRS/MAGIC is unable to validate any field.

A maximum of thirty-five accounting lines can be entered on a default account distribution. The account distributions are set up by budget fiscal year so that the proper accounting is recorded on the correct budget year even if the funding sources change from one year to the next.

All account distributions include an end date. The only advantage to having the travel account distribution date extend beyond the budget year is to cover the lapse period, which extends two months into the new fiscal year, although it is unnecessary to do so. During the lapse period, SPAHRS travel module recognizes the fiscal year of the travel end date and processes according to the appropriate budget year.

If a travel account distribution is needed, it must be entered and approved; additionally, it must be specific to that specific employee's/worker's PIN/WIN *and* to the specific trip number he or she will use for traveling. The system confirms that the employee/worker was employed in the PIN/WIN within the dates of travel. When multiple travel account distributions have been established for a particular employee's or worker's trip, SPAHRS will use the most current approved travel account distribution that is applicable to the trip number for the established period.

#### **System Edits and Validations**

Numerous edits and validations exist in the SPAHRS system. There are SPAHRS tables, which the system uses to validate travel information, as well as MAGIC edits and other system edits. For example, if a G (general) is entered in the Funding Sources field, then the system will only allow a 2000 fund to be entered in the Fund field. Any agency code entered on the default account distribution will be validated against the SPAHRS SAAS Tables 1 & 2. Generate SAAS (Gen SAAS) also verifies the start and end dates of the account distribution to ensure they correspond to those existing in the SPAHRS SAAS Tables 1 & 2. All values entered in the optional agency fields and other allowed fields will be validated against the SPAHRS Validation Table.

#### **Travel Distribution Browse**

The travel account distributions that are created can be viewed from a travel browse menu screen (**TR TB TD**). SPAHRS travel browses (#6331 – SPAHRS Travel Browses and Reports), can be found on the MMRS website at: www.dfa.ms.gov/mmrs/ under MMRS Training-Legacy Training Materials-Travel.

#### **Travel Account Distribution**

When the Travel Account Distribution screen is displayed for the first time, the PIN or WIN default account distribution will be populated. The displayed distribution can be accepted as it is, or it can be modified.

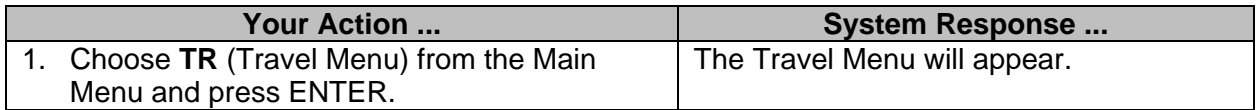

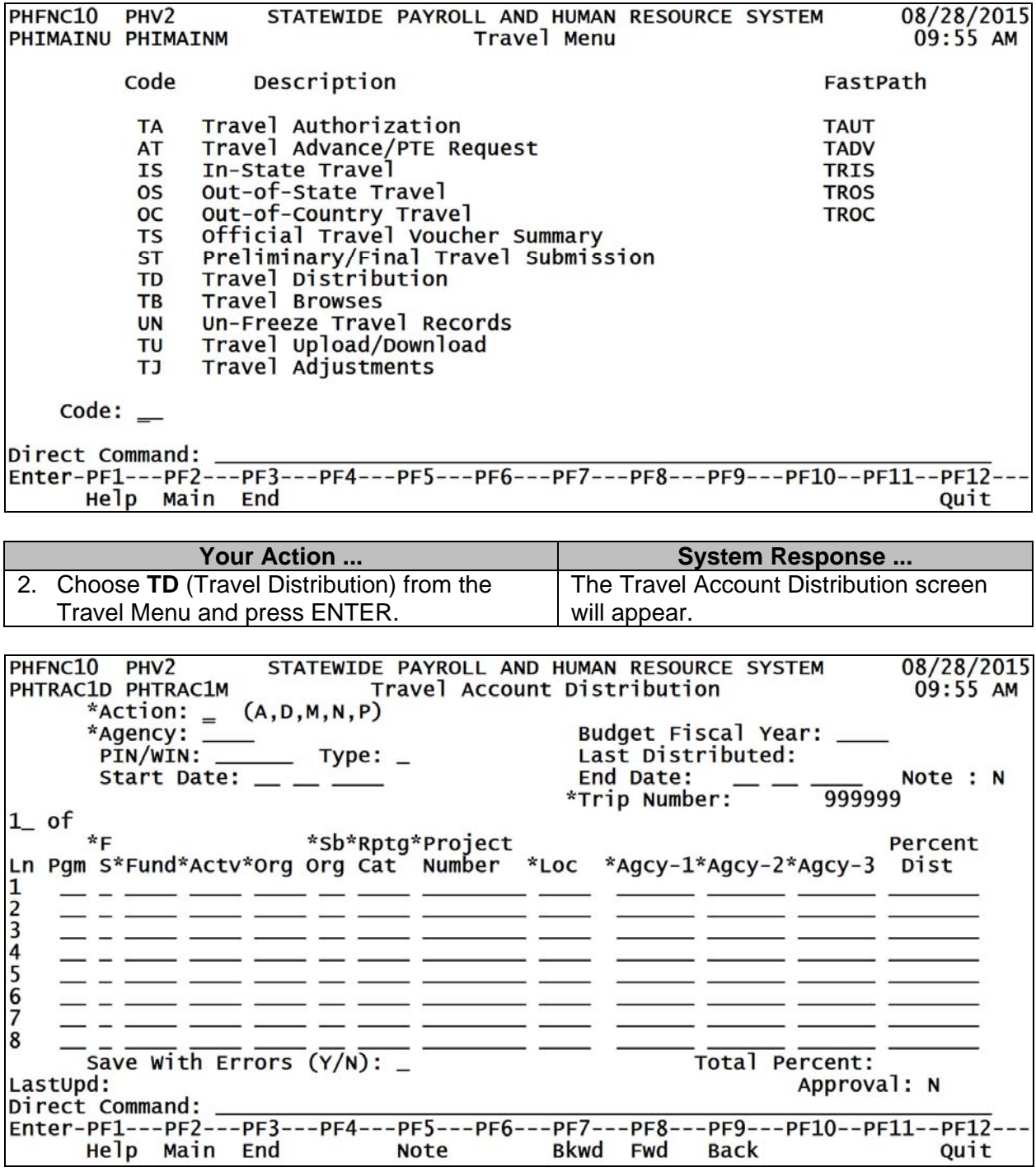

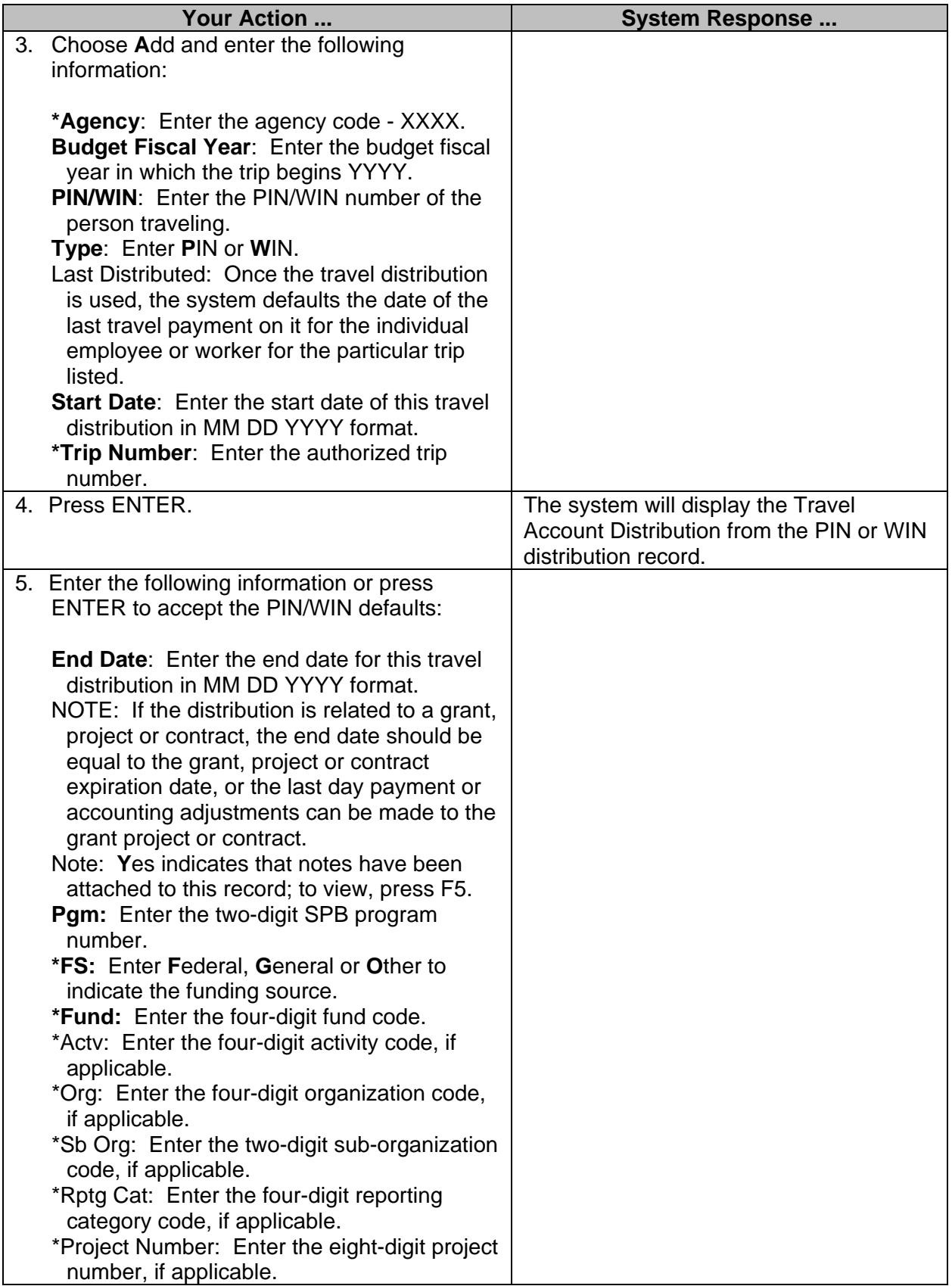

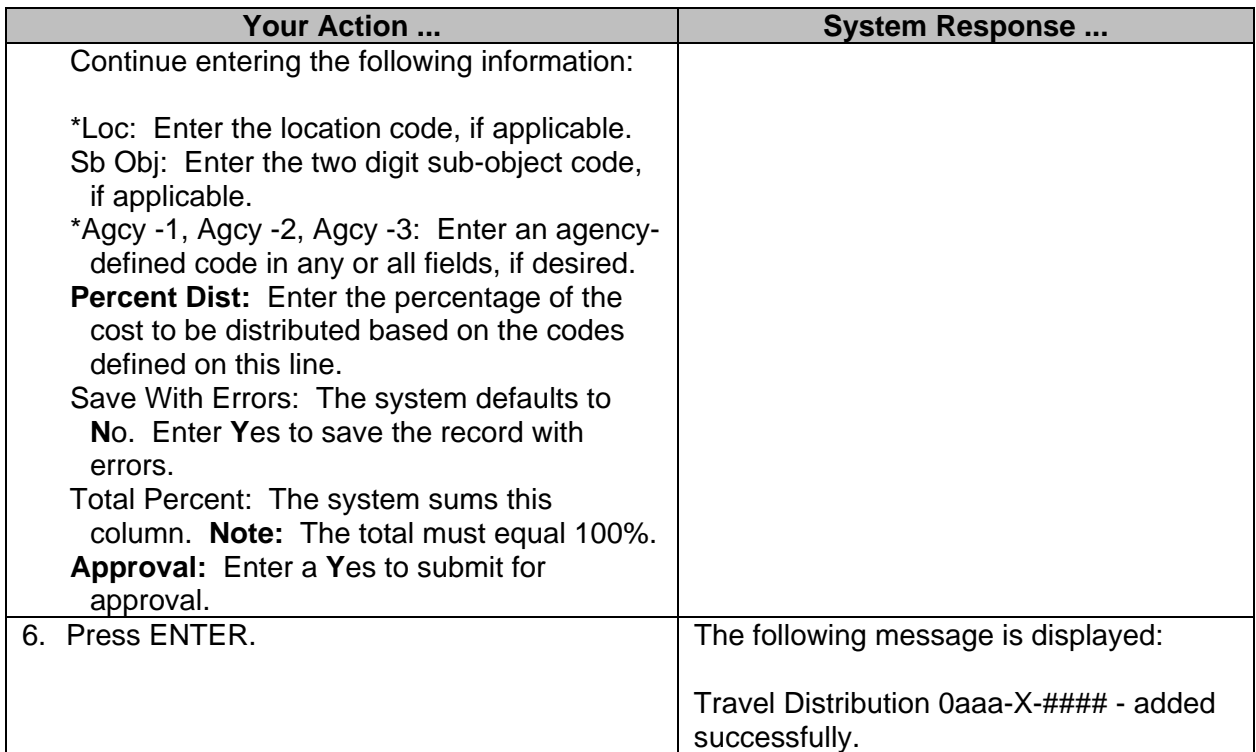